## ■新しいページを作り、画像を挿入する方法

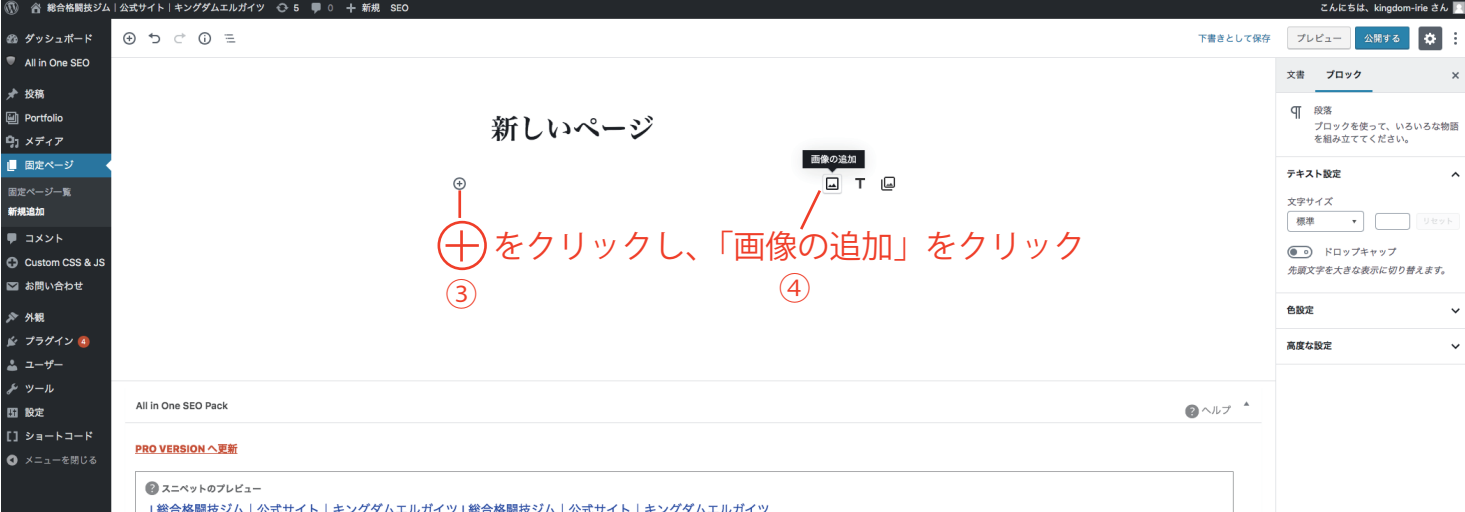

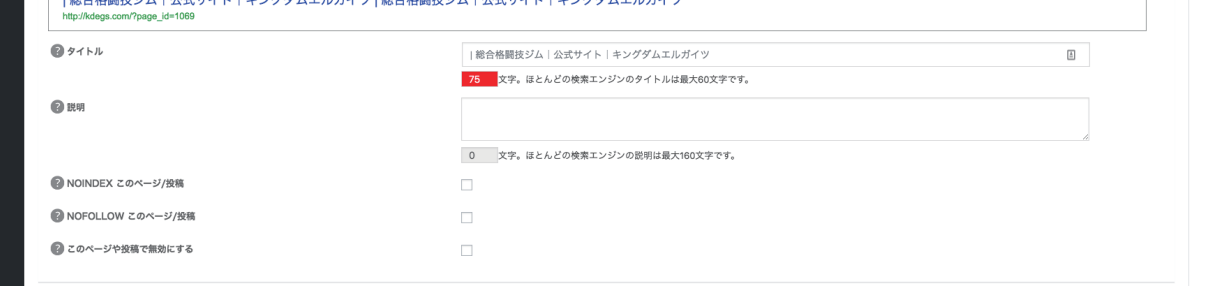

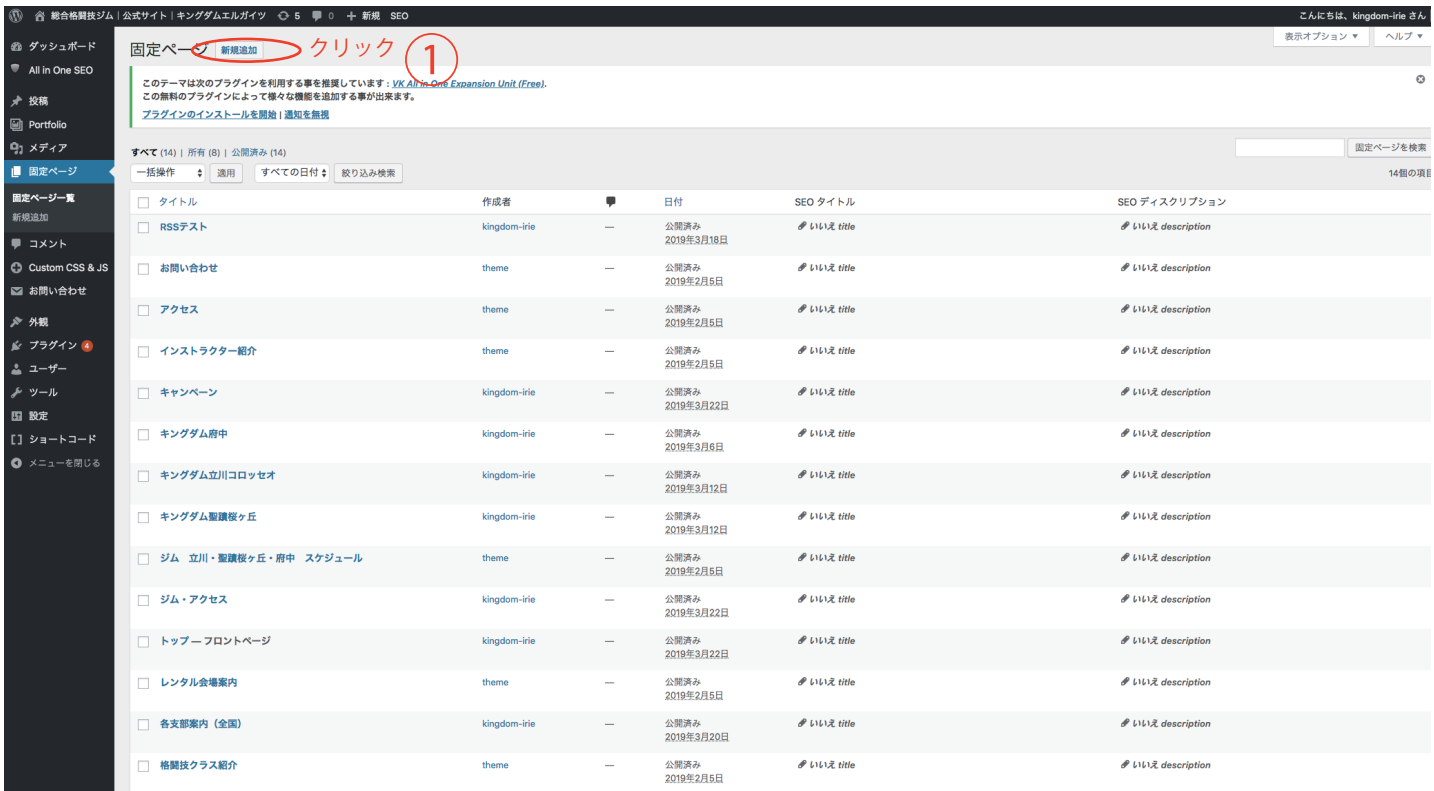

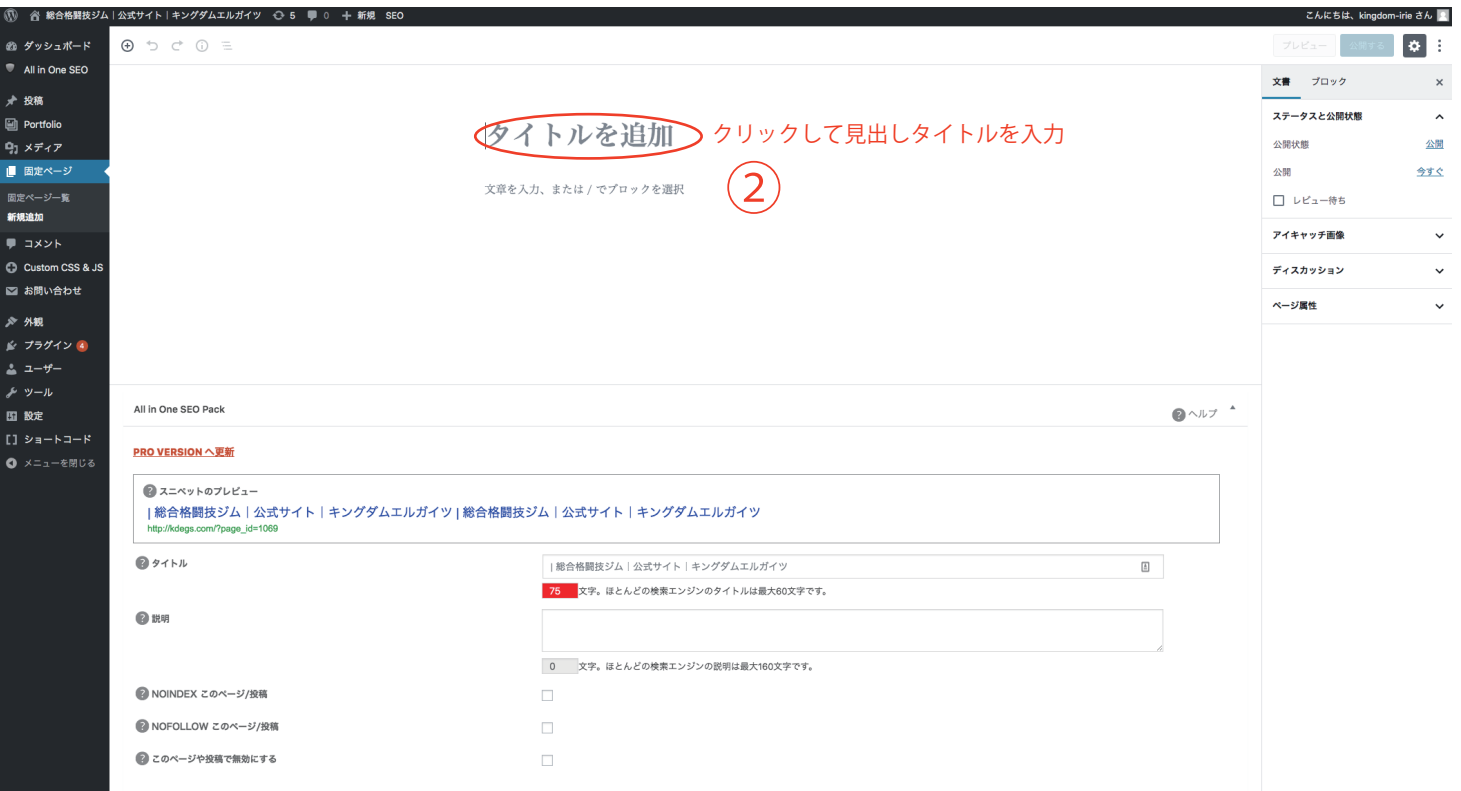

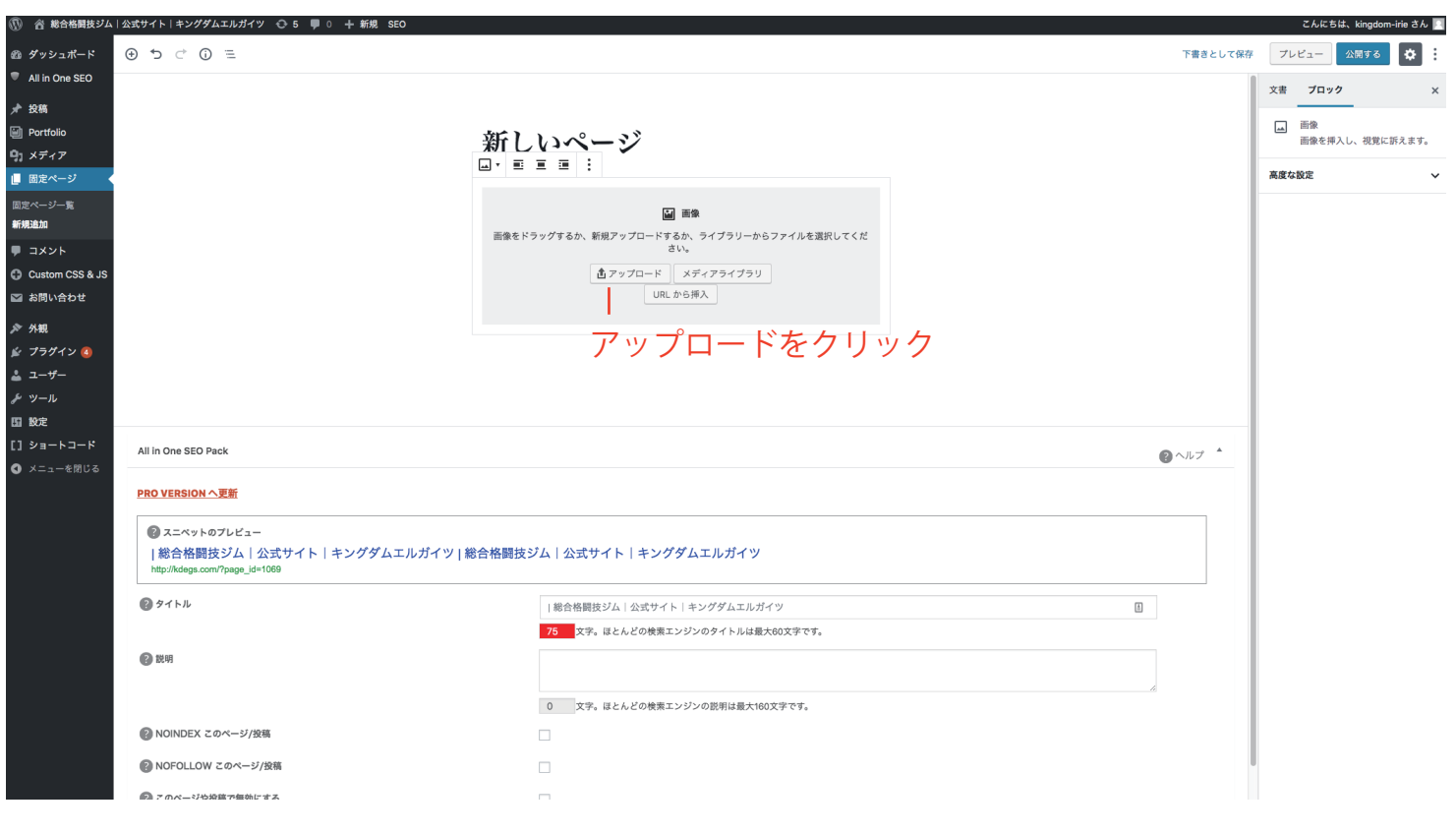

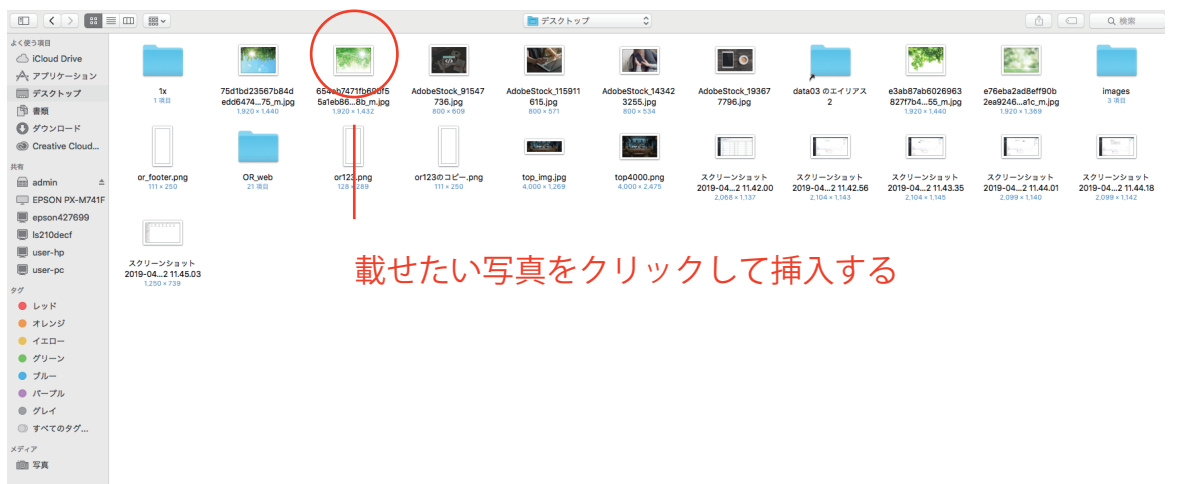

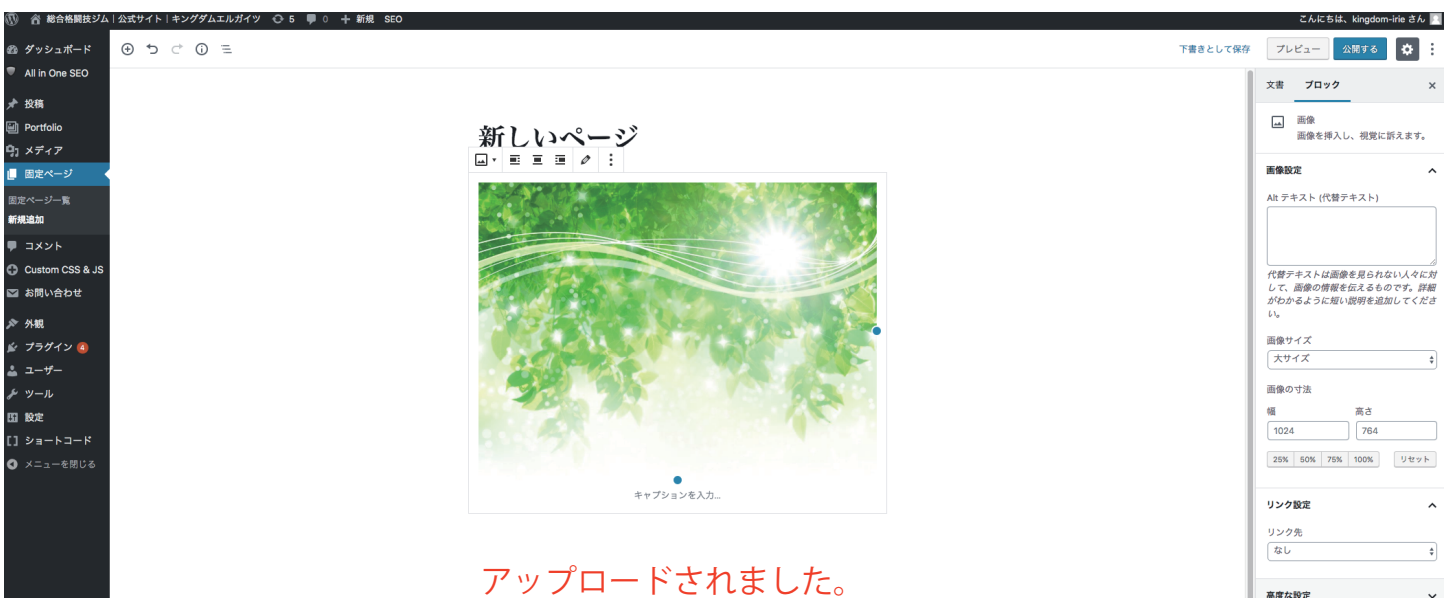

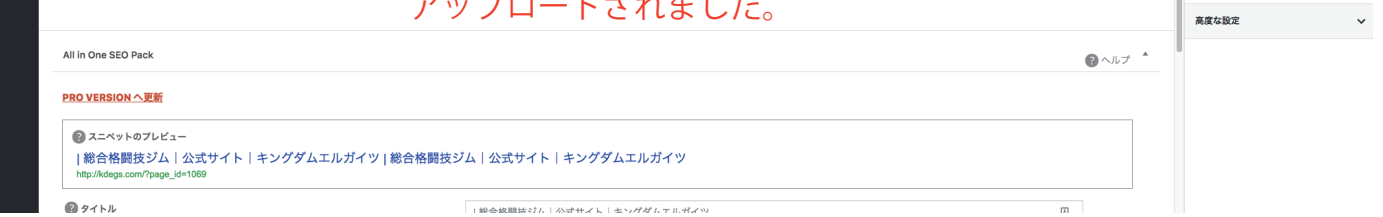